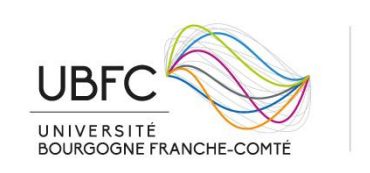

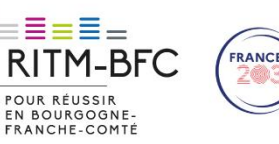

# **FAQ questions budget / finances / RH / administration**

# **1/ Quelles sont les outils offerts par RITM-BFC pour mettre en œuvre ses financements ?**

RITM-BFC finance plusieurs types d'activité.

1/ Des activités de à l'initiative des enseignants-chercheurs ou des équipes

• Des **PROJETS** : Projets d'Innovation Pédagogique (IP) / Projets de recherche / Projets « Piochez vos ressources » / Projets Envergure RITM-BFC.

Un appel à projets est diffusé en janvier, pour des propositions à retourner à l'équipe RITM-BFC fin mars (à vérifier) chaque année. Des sous-thématiques cibles peuvent être présentent dans l'AAP. Les projets sont pluriannuels (jusqu'à 3 ans).

- Des **RESIDENCES de la pédagogie** à l'attention des enseignants-chercheurs Des décharges d'enseignement individuelles ou collectives et un budget fonctionnement pour imaginer, concevoir, tester et mettre en œuvre tout projet lié à la formation et à l'innovation en pédagogie, à réaliser en un an.
- Des projets **IMMERSION FTLV** à l'attention des enseignants-chercheurs

2/ Des activités décidées conjointement par l'Equipe Projet de RITM-BFC dans le cadre des leviers thématiques :

• Des **ACTIONS** : Les actions ont une durée annuelle et vise à tester et à essaimer au niveau des établissements ou au niveau inter-établissements des initiatives pour l'intégration et la réussite des étudiants de 1<sup>er</sup> cycle. Pour proposer une Action, il faut se rapprocher des pilotes [de leviers au sein des établissements.](https://www.ubfc.fr/excellence/ritm-bfc/)

3/ Des activités à l'initiative des étudiants :

• Des **BOURSES de mobilité** à l'attention des étudiants de 1er cycle : une aide de 800 € pour aider à financer une première expérience (stage) dans un labo de recherche public ou privé, en France (hors BFC) ou à l'étranger, selon un appel à candidature annuel.

Chaque type d'activité peut bénéficier de conditions de financement et de durées variées. Ces conditions sont à vérifier dans le texte de l'appel à projets chaque année.

## **2/ Montage du projet / action**

## **1. Quels sont les coûts de personnel pratiqués par RITM-BFC dans les projets des AAP et les actions levier ? Quels coûts de personnel puis-je intégrer dans le budget du projet ?**

RITM-BFC finance une large palette de dépenses de personnel, y compris pour les personnels statutaires, mais toutes les dépenses ne sont pas éligibles.

Ne sont **pas** éligibles :

- les heures des personnels statutaires (heures de services d'enseignement, heures de travail de recherche, toute heure non complémentaire). Par ex., il n'est pas possible de justifier du temps de travail avec des feuilles de temps comme dans les projets européens. Ces heures peuvent

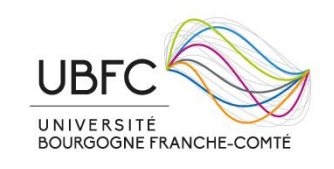

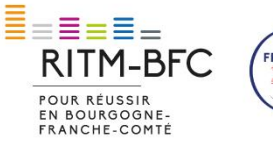

être évaluées et comptabilisées dans la colonne « Apport de l'établissement » dans le budget RITM-BFC, mais elles ne donnent pas lieu à remboursement à l'établissement.

- les heures de décharge pour participer dans les projets issus des AAP RITM-BFC et les actions des leviers. Par dérogation spéciale de l'ANR, les décharges sont uniquement éligibles dans le cadre des Résidences de la pédagogie de RITM-BFC.
- Toutes les heures n'entrant pas dans le référentiel équivalence horaire de vos établissements.

#### **Les heures éligibles sont les heures non statutaires** :

- Les heures complémentaires, selon les types d'heures identifiées dans le référentiel **équivalence horaire** de chaque établissement pour les enseignants. RITM-BFC peut donc financer des activités ne relevant pas d'enseignement en face à face, par exemple des heures liées à la "Conception et développement d'enseignements nouveaux ou de pratiques pédagogiques innovantes." Les procédures internes de chaque établissement pour la validation et l'attribution de ces heures s'appliquent.
- Les **vacations sur autorisation de cumul**, pour les personnels BIATSS en particulier.
- La plupart des **recrutements** (vacations, CDD, contrats étudiants, chercheurs invités...).
- Les **stages**.
- Les **primes**, selon les pratiques de votre établissement. Les primes relèvent généralement d'une politique spécifique dans les établissements membres d'UBFC. Il convient de se renseigner avant de les inclure dans le budget des projets RITM-BFC.

Veuillez noter que les grilles de rémunération et les pratiques de votre établissement en matière de recrutement s'appliquent à la mise en œuvre de votre projet.

En cas de doute, vous pouvez contacter le contact financier RITM-BFC au sein de votre établissement.

#### **2. Quelles règles s'appliquent pour les résidences de la pédagogie ?**

Dans le cadre des résidences de la pédagogie, RITM-BFC a la possibilité de financer exceptionnellement des heures de décharge des enseignants-chercheurs, dans la limite de 96 heures. Les pratiques de l'organisme porteur s'appliquent, notamment pour tout ce qui relève de l'accord de ces heures.

S'il n'est pas possible de mettre en place des décharges, des heures complémentaires peuvent être sollicitées, dans la limite de ce que prévoit le référentiel horaire de votre établissement. Pour uB par ex., le référentiel d'équivalences horaires prévoit une fourchette de 0 à 64 heures ETD pour la "conception et le développement d'enseignements nouveaux ou de pratiques pédagogiques innovantes".

#### **3. Faut-il présenter les montants en HT ou en TTC ?**

Les montants doivent être présentés en TTC.

#### **4. Le budget permet-il de financer l'équipement de salles de cours ?**

Les budgets des projets RITM-BFC permettent de financer de l'équipement. Toutefois, **le soutien à l'acquisition de matériel ne pourra se faire que dans le cadre d'un réel projet pédagogique.**

Ces dépenses d'équipement sont à prévoir au budget du projet :

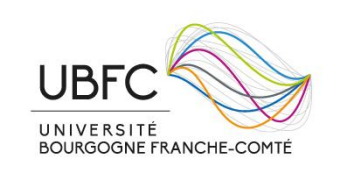

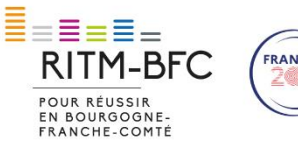

- Dans la catégorie « Fonctionnement » si le coût unitaire est inférieur au seuil fixé par votre établissement
- Dans la catégorie « Investissement » si le coût unitaire est supérieur au seuil fixé par votre établissement.

Ce matériel doit être spécifique et nécessaire à la mise en œuvre des innovations pédagogiques prévues dans votre projet.

## **5. Puis-je acheter du matériel important dans le cadre du projet RITM-BFC ?**

Depuis juin 2023, suite à une simplification du règlement financier de l'ANR, il est possible d'acheter du matériel entrant dans la définition de l'équipement selon votre établissement.

## **6. Faut-il déclarer les co-financements éventuels du projet ?**

L'ANR souhaite suivre les co-financements et l'apport des établissements dans le projet. La fiche financière permet donc de faire part de ces deux types de financement qui contribuent au projet, **dans la colonne co-financement**.

On entend par co-financement, un apport financier d'un organisme externe à votre établissement venant financer une partie du projet/ de l'action.

## **7. Faut-il mentionner l'apport de l'établissement dans le budget prévisionnel du projet ?**

L'ANR souhaite suivre les co-financements et l'apport des établissements dans le projet. La fiche financière permet donc de faire part de ces deux types de financement qui contribuent au projet, **dans la colonne apport**.

On entend par apport la valorisation de la participation de l'établissement participant sans contrepartie financière de RITM. L'apport de l'établissement pourra porter sur du temps de personnel statutaire, et/ou de la mise à disposition de salles par exemple.

## **8. Comment impliquer différents laboratoires/services/composantes d'un même établissement ?**

Il est possible d'impliquer plusieurs laboratoires/services/composantes au sein du même établissement. La description de l'équipe, et notamment sa pluridisciplinarité, doit être présentée dans le dossier de candidature du projet.

Toutefois, afin de faciliter la gestion administrative, il est nécessaire de présenter le budget par labo/service/composante impliqué dans le projet/l'action. Dans la fiche financière prévisionnelle du projet/de l'action, il faudra donc remplir une colonne par labo/service/composante.

## **9. Puis-je présenter un projet inter-établissement ?**

RITM-BFC accueille très favorablement tout projet permettant des échanges entre équipes de différents établissements partenaires. Le projet doit alors présenter :

- Un porteur de projet principal, qui fait office de contact principal avec l'équipe RITM-BFC ;
- Un /des référents projet dans chaque établissement partenaire du projet ;
- Un contact laboratoire/service/composante gestionnaire du budget par établissement partenaire et le nom d'n référent pour la gestion administrative et financière du projet par établissement partenaire.

Une **seule fiche financière** doit être remise au moment du dépôt du projet. Elle présentera le budget prévisionnel pour chaque établissement et pour chaque labo/service/composante au sein

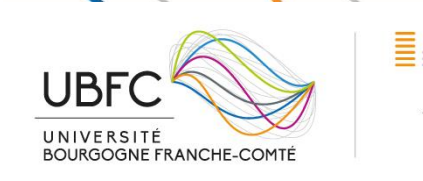

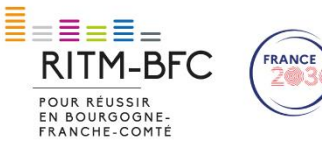

de ces établissements (voir question 8). Il est possible d'ajouter des colonnes dans la fiche financière pour égaler le nombre d'établissement et de labo/service/composante.

## **10. Qui doit signer la fiche « Avis du laboratoires/services/composantes » ?**

Cette fiche a pour objectif de s'assurer que les projets déposés sont présentés au laboratoire/service/composante des enseignants/personnels qui y participent. Il faut donc présenter autant de « fiche avis » signées que de laboratoire/service/composante impliqués dans le projet, même s'ils ne reçoivent pas de financement.

## **11. Quand puis-je espérer pouvoir commencer à dépenser / démarrer mon projet ?**

Les projets peuvent démarrer au **1er septembre de l'année de soumission**. La liste définitive des projets lauréats est validée par le CA d'UBFC en juin. Les conventions de reversement entre UBFC et les établissements porteurs se font en juillet. L'ouverture des crédits se fait à partir de septembre.

## **12. Quelle est la durée maximale des projets ?**

La durée des projets dépend du type de dispositif auquel vous avez candidaté. Cette durée est à vérifier chaque année dans le descriptif de l'Appel à projets. Traditionnellement :

- La durée des actions est d'une année universitaire
- La durée des projets varie de 1 à 3 ans.

En tout état de cause, la durée des projets est conditionnée par la date limite de la convention de reversement générale entre UBFC et votre établissement. Votre projet ne pourra pas dépasser le **31/12 n+3 depuis l'année de dépôt du projet**.

## **3/ Ouverture des crédits**

## **13. Où se trouvent les crédits de mon projet ?**

Le financement de RITM-BFC transite par les pôles finances des établissements.

Dans les deux universités partenaires (uB et UFC), des lignes budgétaires (eOTP, opération ou équivalent) sont ouvertes dans les laboratoires/services/composantes. Dans la plupart des cas, une ligne de crédit spécifique à votre projet sera créée. La gestion se fait donc au plus proche de vous, par le/la laboratoire/service/composante.

Chez les autres partenaires du projet, une ligne générique RITM-BFC est ouverte, sous laquelle les dépenses sont à imputer

Des fiches pratiques par organismes explicitant le processus et les démarches éventuelles à effectuer sont disponibles dans la section « Ressources » du site de RITM-BFC.

#### **14. Comment ouvrir une eOTP / une opération/ une ligne de crédit pour mon projet ?**

Comme pour tout financement sur ressource externe, les pratiques de votre établissement en matière d'ouverture de ligne de crédit sur ressources externes s'appliquent.

Des fiches pratiques par organismes explicitant le processus et les démarches éventuelles à effectuer sont disponibles dans la section « Ressources » du site de RITM-BFC.

En cas de doute, vous pouvez contacter les référents financiers de RITM au sein de vos établissements.

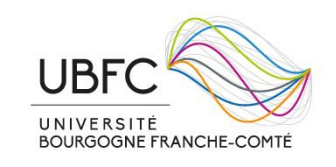

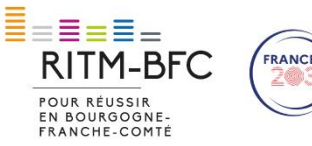

## **15. Qui est le référent financier de mon établissement ?**

La plupart des référents financiers des établissements partenaires de RITM-BFC sont au sein de la Direction des Affaires Financières.

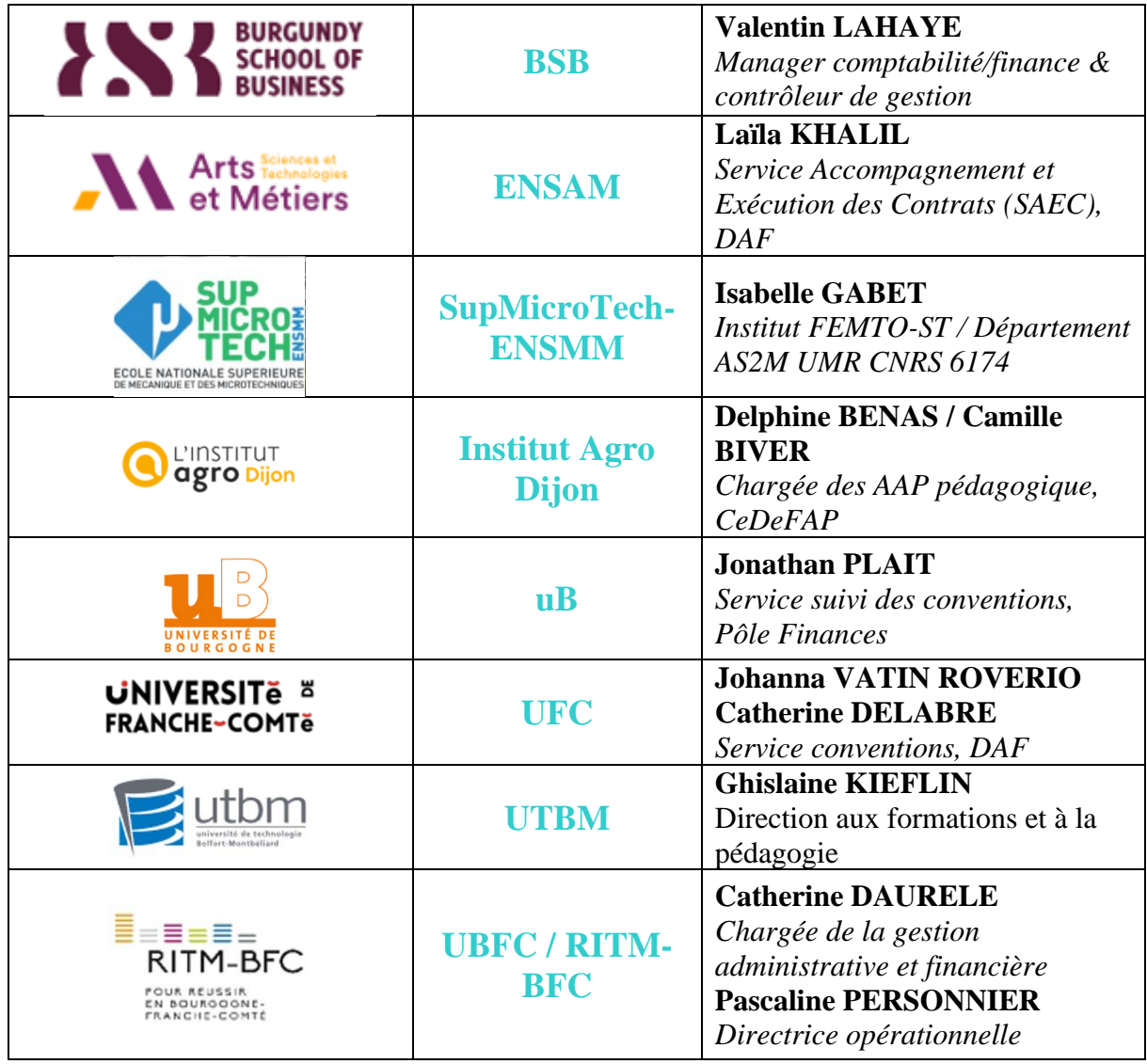

# **4/ Suivi des projets**

#### **16. Comment se passe le suivi financier de mon projet ?**

Le suivi financier des projets se fait sur une base annuelle au 30 juin de chaque année.

Les remontées financières se font par le biais des onglets de la FICHE FINANCIERE. Il s'agit bien à chaque fois de nous indiquer l'ensemble des dépenses depuis le début du projet en cumulé.

Ces remontées financières sont à faire avec le/la gestionnaire du laboratoire/service/composante ou l'antenne financière au plus proche du projet. Il s'agit d'indiquer **les dépenses engagées et non les dépenses réalisées**. Ainsi, le nombre d'heure

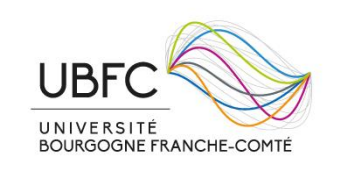

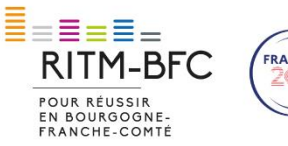

réalisés (et son équivalent en coût) sera déclaré dans ces remontées, même si l'établissement n'assure leur paiement qu'en août ou septembre, voire plus tard. De même, les dépenses de fonctionnement engagées, mais non payées, pourront être présentées.

**!** Le tableau excel de suivi financier est à joindre sur la plateforme SPHINX de suivi des projets.

## **17. Comment se passe le suivi de l'activité de mon projet/action ?**

Le suivi de l'activité du projet se fait sur une base annuelle, en juin chaque année. Un formulaire bilan et indicateur (FBI) en ligne permet de compléter deux types d'information :

- les indicateurs de suivi généraux à tous les projets, qui correspondent aux indicateurs demandés par l'ANR ;
- le bilan d'activité du projet, à rédiger succinctement directement dans le formulaire en ligne sur la plateforme SPHINX.

En fin de projet, un bilan qualitatif selon un format (court) proposé par RITM-BFC devra être envoyé à l'équipe.

#### **18. Puis-je modifier le montant de ma demande financière en cours de projet ?**

Le montant total de l'aide apportée par RITM-BFC est fixe. Il ne pourra pas être revu à la hausse. En revanche, il est possible de transférer une partie du budget entre les différentes catégories de coût en cours de projet, dans la limite de l'aide maximale allouée.

## **19. Comment adapter le budget à l'évolution du projet ?**

Les projets et les contextes évoluent, il est donc bien normal de pouvoir adapter votre budget en cours de réalisation de votre activité.

Vous devez contacter l'équipe RITM-BFC en cas de modification **importante** du budget, en particulier si vous envisagez de modifier les dépenses de recrutement sur le projet, ou de transférer des crédits entre les catégories fonctionnement et personnel.

Pour effectuer les modifications du budget, il suffit de nous retourner la fiche budget prévisionnelle corrigée à [ritm-bfc@ubfc.fr](mailto:ritm-bfc@ubfc.fr) (en indiquand MODIF+Date dans l'intitulé du fichier) en mettant en copie le référent financier RITM-BFC de votre établissement et le référent pour la gestion financière du projet dans votre laboratoire/service/composante.

L'équipe RITM-BFC valide la modification et informe très rapidement tous les intervenants par retour de mail.

## **20. Puis-je modifier la date de fin de mon projet ?**

Oui, il est possible de modifier la date de fin.

Vous pouvez soit en discuter avec l'ingénieur pédagogique de RITM-BFC qui suit votre projet, et en faire la demande par mail selon les mêmes modalités que l'adaptation du budget.

Toutefois, la durée du projet est conditionnée par la date limite de la convention de reversement générale entre UBFC et votre établissement. En tout état de cause, votre projet ne pourra pas dépasser le **31/12 n+3 depuis l'année de dépôt du projet**.

## **5/ Paiement des heures**

## **21. J'ai prévu des heures complémentaires ou des vacations d'enseignement pour mes collègues et moi sur le budget du projet, comment faire pour être payé ?**

En début d'année universitaire, les heures complémentaires doivent être renseignées dans le tableau individuel de service de chaque enseignant/enseignant-chercheur. Les heures de

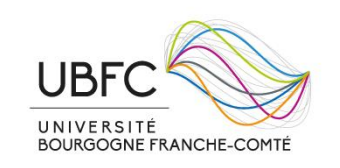

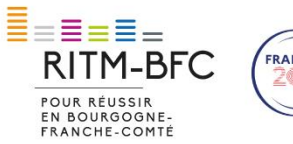

vacations pour des intervenants extérieurs doivent également être renseignées dans les logiciels de gestion des heures de cours (SAGHE, WEVE…) selon les pratiques habituelles de votre établissement.

Afin de faciliter l'identification de la ligne budgétaire support pour ces heures, identifiez bien qu'il s'agit d'«heures RITM-BFC », ou suivez la procédure en vigueur pour RITM-BFC au sein de votre établissement.

Les fiches de procédures internes sont disponibles sur le site web du projet RITM-BFC. En cas de doute, contactez le référent financier RITM-BFC au sein de votre établissement.

**Attention !** La règlementation habituelle s'applique : le taux de la rémunération est fixé par arrêté ministériel ; les heures complémentaires ne peuvent être rémunérées qu'une fois le service total de l'enseignant réalisé.

## **22. Je suis personnel BIATSS titulaire et j'assure des activités de formation et/ou d'enseignement dans un projet RITM-BFC, puis-je me faire rémunérer ces heures de travail ?**

Pour les personnels BIATSS titulaires qui interviennent dans les projets, il est proposé de mettre en place une rémunération par le biais de vacation sur autorisation de cumul, selon le taux horaire de votre établissement.

- A l'uB et UFC ce taux est de 21,42 €.
- A l'uB, le nombre d'heures maximal de cumul est de 96 heures.
- **A Institut Agro Dijon** il n'est pour l'instant pas possible de rémunérer les personnels BIATSS impliqués dans les projets (en prime, heures complémentaires ou vacations), qu'ils soient titulaires ou contractuels.

## **23. Puis-je intégrer mon activité d'enseignement dans un projet RITM-BFC dans mes heures de service ?**

Il est possible d'intégrer ces heures dans vos heures de service (sous réserve de l'accord de votre hiérarchie) **mais elles ne pourront pas donner lieu à une prise en charge financière** par RITM-BFC, puisqu'elles deviennent des heures statutaires. Elles peuvent faire partie de l'apport de l'organisme au projet, et peuvent être renseignées dans la section adaptée de la fiche financière.

## **24. J'ai prévu des heures complémentaires pour la gestion/management/coordination de mon projet issu d'un AAP ou d'un AMI, puis-je me les faire rémunérer ou puis-je bénéficier de décharges ?**

Les heures de management comme les heures d'enseignement des projets RITM-BFC sont éligibles si elles font partis du **référentiel équivalence horaire** de votre établissement. Dans ce cas, elles peuvent donner lieu à des heures complémentaires. Les porteurs de projet doivent donc les déclarer dans leur tableau individuel de service en début d'année universitaire.

Les **heures de décharges ne sont pas éligibles (sauf dispositif Résidence de la Pédagogie)**, puisqu'il s'agit d'heures statutaires.